# **Cómo utilizar la App para Apoderados y Veedores**

## 

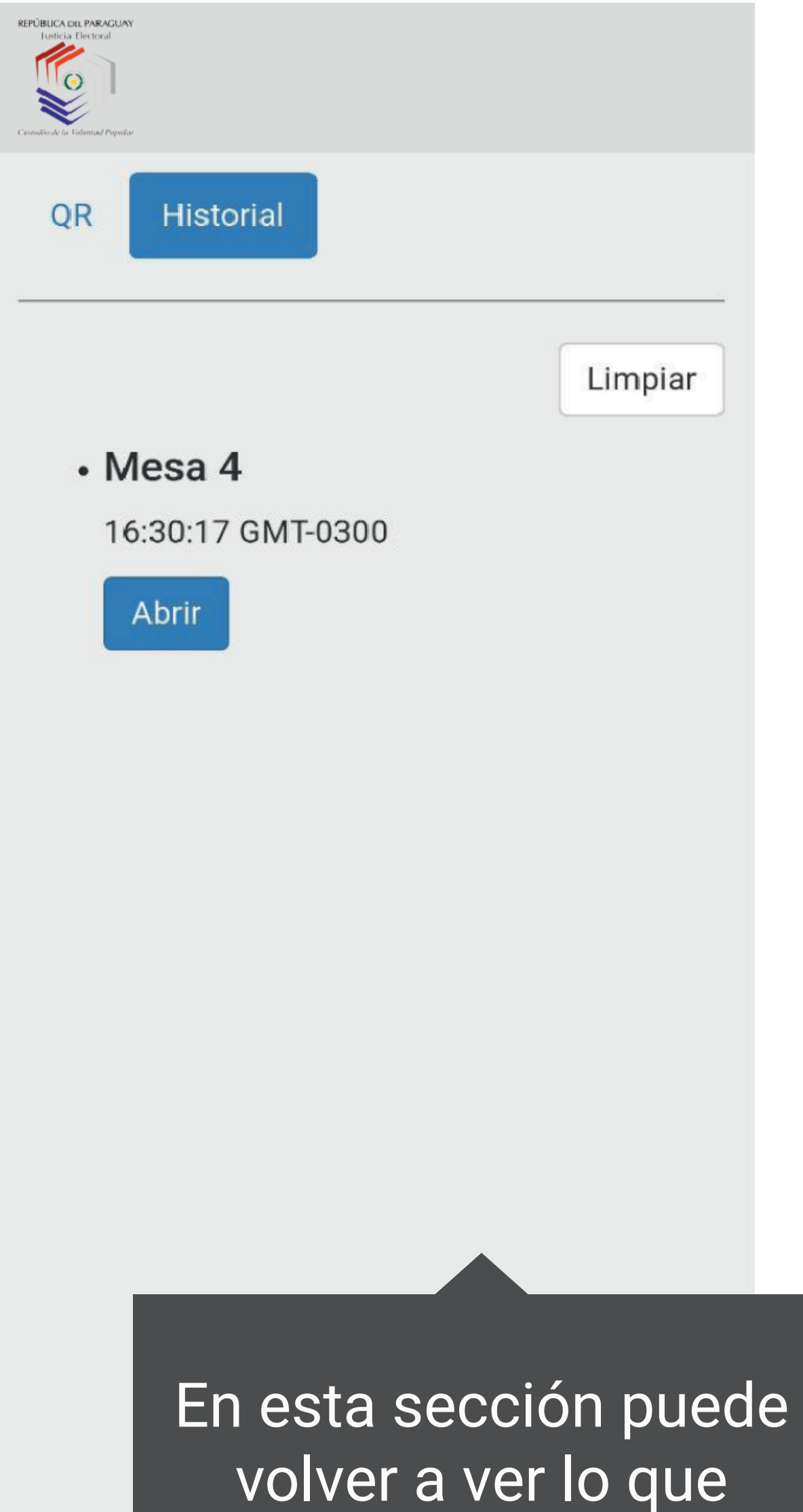

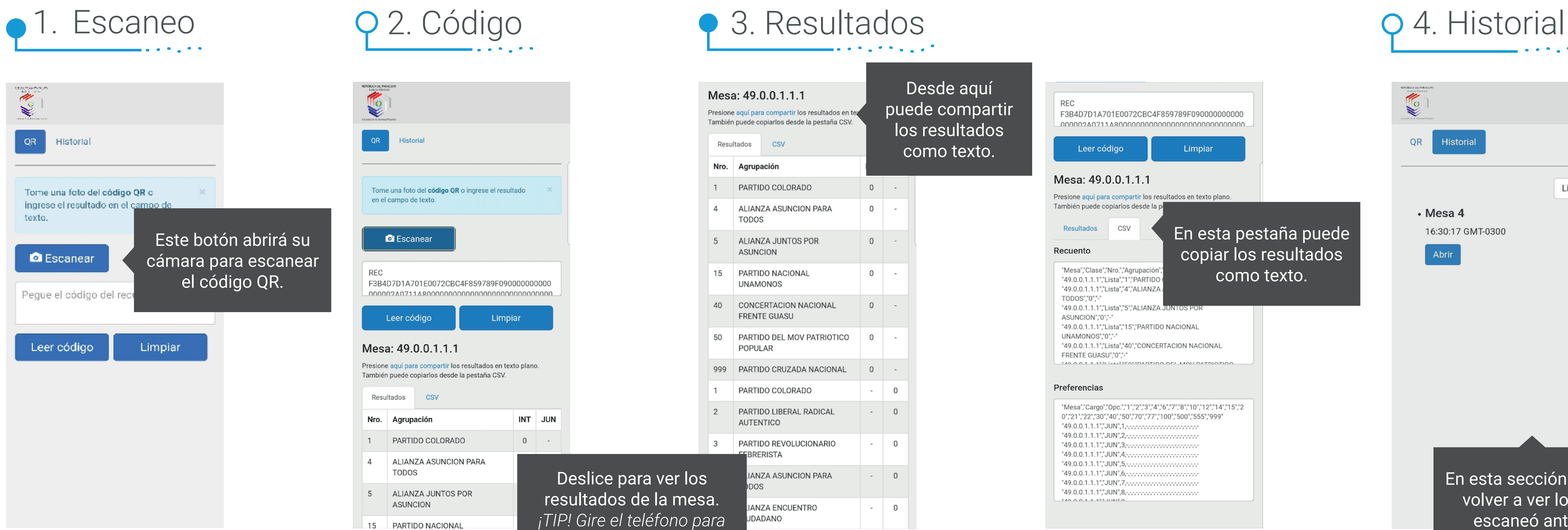

escaneó antes.

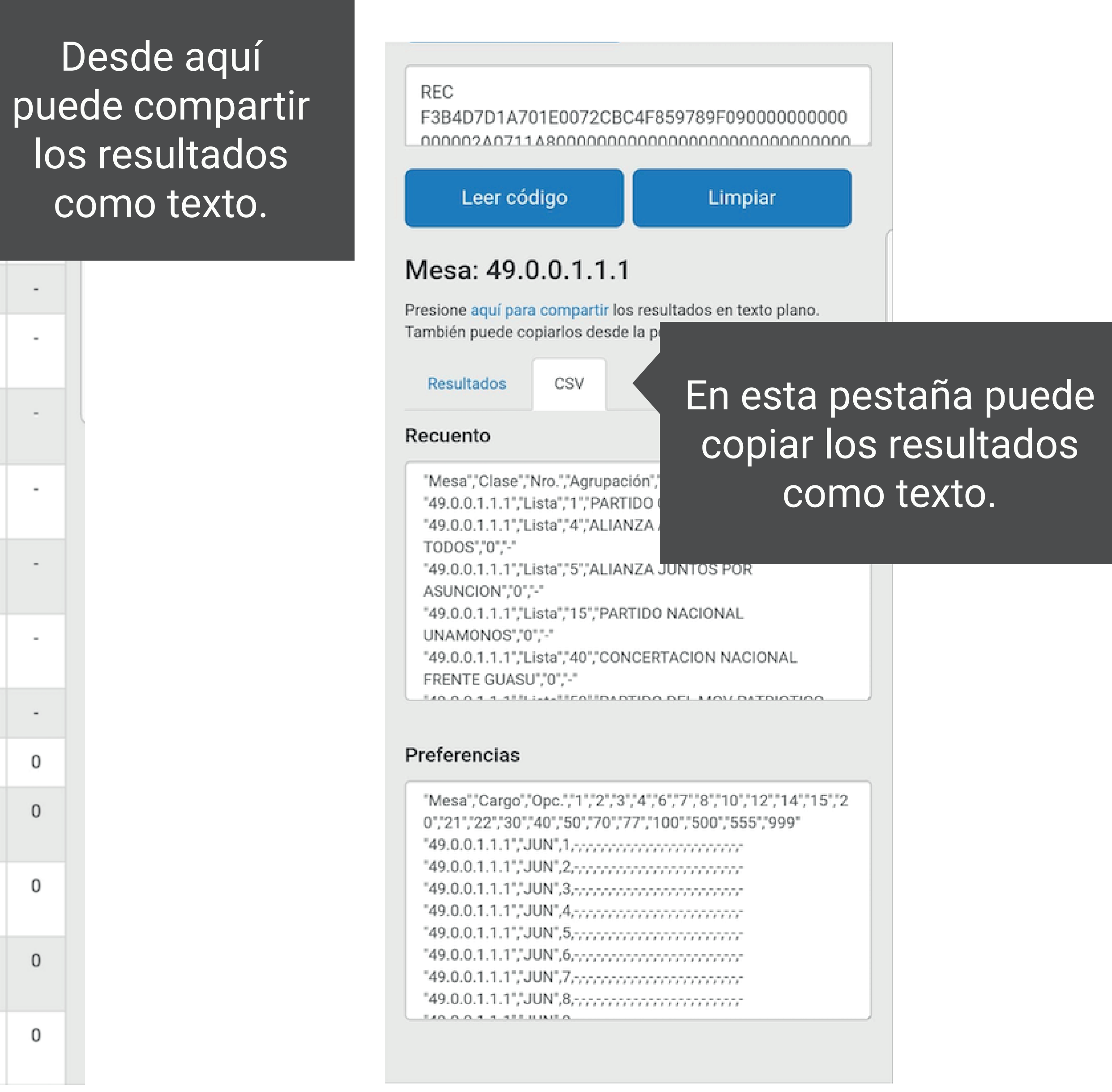

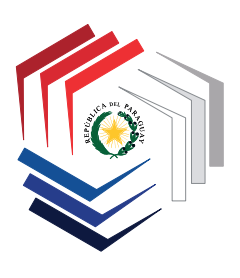

### Justicia Electoral REPÚBLICA DEL PARAGUAY

### $\begin{array}{cccccccccccccc} \bullet & \bullet & \bullet & \bullet & \bullet & \bullet & \bullet \end{array}$

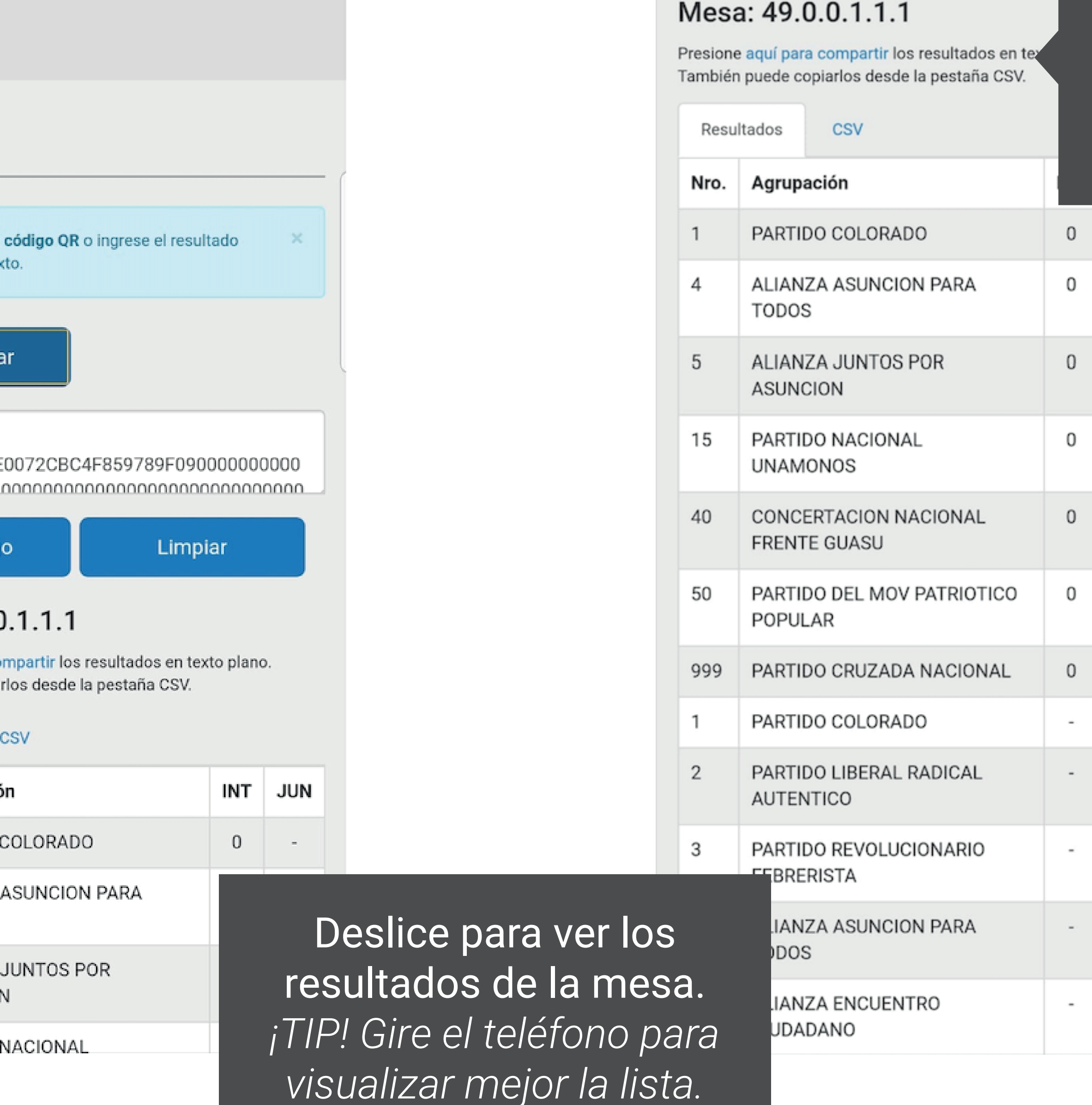

Haga la prueba usted mismo/a con el siguiente QR ficticio:

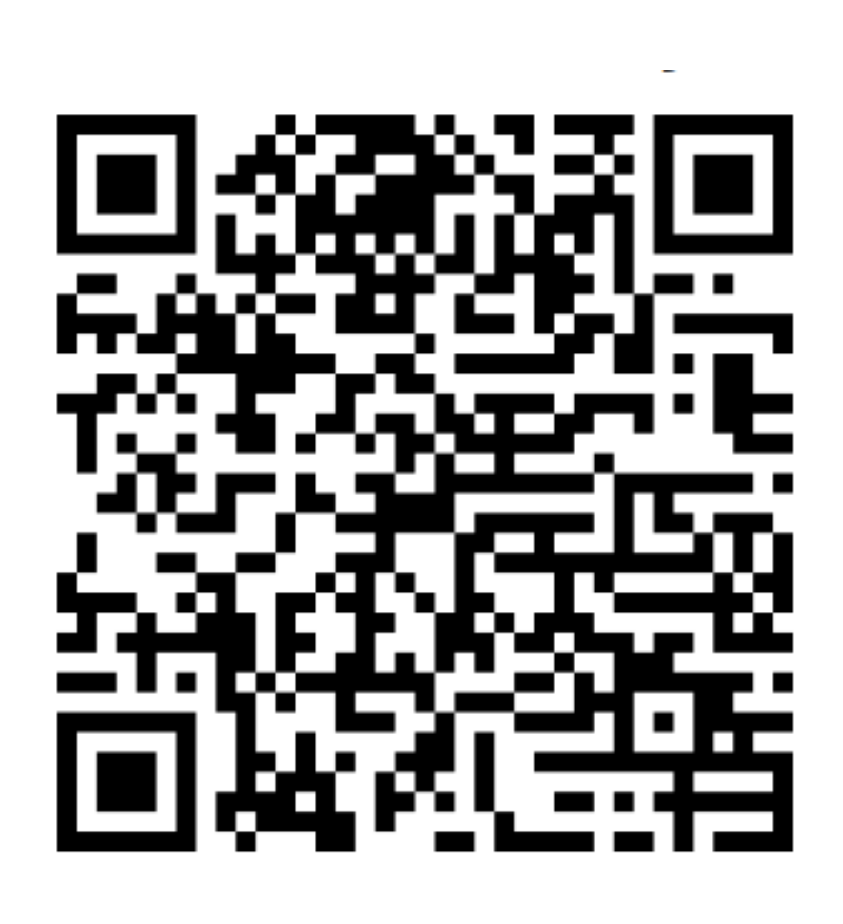